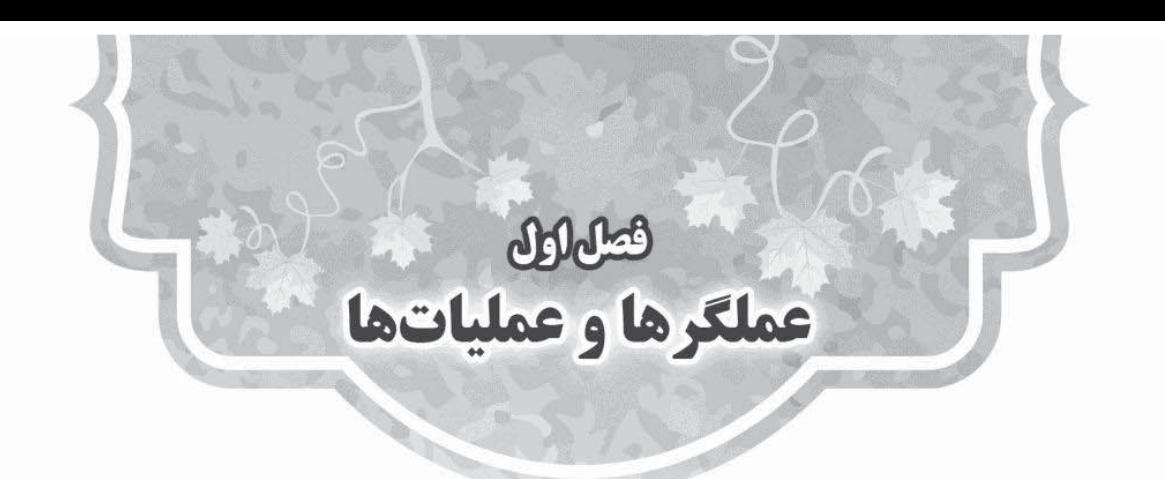

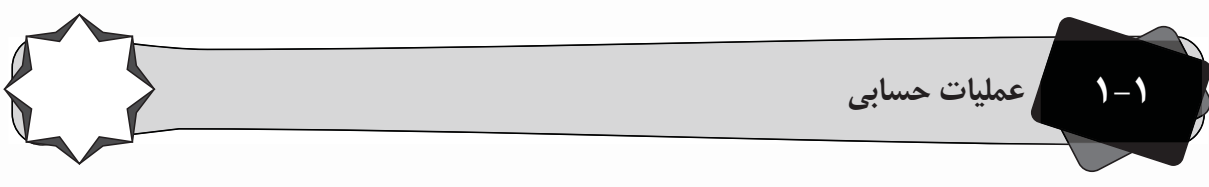

در زبان++C، ۴ عمل اصلی شناختهشده هستند یعنی می توانیم ۲ عدد را با علامت + با هم جمع کنیم. همچنین، برای ضرب از \*، برای تفریق از – و برای تقسیم از / استفاده میکنیم. همچنین، برای گرفتن باقیماندهی a بر b از ٪ استفاده میکنیم. مثلاً وقتی مینویسیم:

 $a = 3 * 5 - 1;$ 

ابتدا مقدار 5×3 حساب میشود سپس یک واحداز آن کم میشود و عدد نهایی درون a ریخته میشود. دقت کنیدکه کامپیوتر اولویتها را میشناسدو طبق آنها عمل میکندیعنی در مثال بالا ابتدا ضرب و سپس تفریق را انجام میدهد. اگر میخواستیم که اول تفریق انجام شود باید با پرانتز آن را اولویت میدادیم؛ یعنی:

 $a = 3 * (5 - 1);$ 

همچنین، = به معنی قرار دادن مقدار متغیر سمت راستش در سمت چپش است. براي مثال:

 $a = b;$ 

یعنی مقدار داخل متغیر b را داخل a قرار بدهد؛ بنابراین، بعد از این دستور مقدار داخل متغیر a برابر مقدار داخل متغیر b است. دقت کنید = به هیچ عنوان تساوي دو طرف را چک نمی کند و براي چک کردن تساوي دو متغیر از نماد دیگري استفاده میکنیم که با این اشتباه نشود. براي مثال:

 $a = 3;$  $b = 3 * 6;$  $c = b * 2;$  $b = b + c$ ;  $c = c + 1;$  $a = c / 2;$  در خط اول = وجود دارد، پس مقدار سمت راست آن داخل مقدار سمت چپ ریخته میشود؛ یعنی عدد 3 داخل a ریخته میشود و از این پس مقدار آن 3 است.

در خط دوم، مجدد = وجود دارد، پس باید مقدار سمت راست محاسبهشده و در سمت چپ ریخته شود. براي این کار، مقدار سمت راست، خود یک ضرب دارد و ابتدا باید حساب شود، پس کامپیوتر ابتدا 6×3 را محاسبه میکند و بهجاي آن عدد 18 را سمت راست عبارت جایگزین میکند، پس از آن، 18 را داخل b میریزد.

در خط بعد = وجود دارد و سمت راست × داریم، پس ابتدا مقدار b در 2 ضرب میشود یعنی36=2×18 و عدد 36 داخل c ریخته میشود. در خط بعد، ابتدا سمت راست محاسبه میشود یعنی مقادیر b و c باهم جمع میشوند، پس 54=18+36 و حالا مقدار 54 داخل b ریخته میشود. از این پس دیگر مقدار قبلی b از بین میرود و داخل آن 54 وجود دارد. این نکته حائز اهمیت است که وقتی داخل b مقداري ریخته میشود، دیگر مقدار قبلیاش کاملاً از دست میرود. در خط بعد، مقدار +1c یعنی 37=36+1 حساب میشود و داخل c ریخته میشود پس دیگر مقدار 37 را دارد و مقدار قبلیاش یعنی 36 از بین رفت. این خط هم خط مهمی است، زیرا براي یک واحد اضافه کردن یک متغیر از این دستور استفاده میکنیم. همچنین، براي یک واحد کم یا زیاد کردن متغیري مثلاً d مینویسیم:

 $d--;d++;$ 

در خط بعد هم مقدار c که 37 است تقسیم بر 2 میشود 18/5=2÷37 که چون a باید عدد صحیح باشد مقدار 18 توسط خود کامپیوتر در نظر گرفته میشود و داخل a ریخته میشود. پس در آخر، مقدار a برابر ،18 مقدار b برابر 54 و مقدار c برابر 37 است.

خیلی اوقات لازم میشود که متغیري را زیاد، کم و یا ضرب کنیم. براي این کار، بهطور مثال یک واحد اضافه کردن متغیر a، مینویسیم:

 $a = a + 1;$ 

در زبان ++C، براي این کار مخففی وجود دارد. همچنین، باعث خوانایی برنامه خواهد شد. این دستور به شکل زیر است:  $a += 1;$ 

و بهطورکلی، براي ضرب کردن a در b مینویسیم:

a  $* = b$ 

که دقیقاً مشابه:

 $a = a * b;$ 

است.

**2-1 عملیات منطقی**

علاوه برعملگرهاي حسابی، عملگرهاي منطقی هم موجود است که معمولاً براي چک کردن بهکار میروند. علامت کوچکتر به شکل >، کوچکتر مساوي به شکل =>، بزرگتر به شکل< و بزرگتر مساوي به شکل =< است. مثلاً براي اینکه بفهمیم مقدار b بزرگتر از مقدار a هست یا خیر، مینویسیم a>b. وقتی کامپیوتر به a>b میرسد، بررسی میکند که آیا

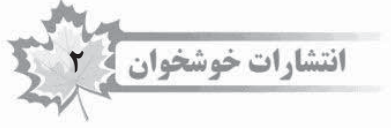

مقدار b از مقدار داخل a بزرگتر هست یا خیر، اگر بزرگتر باشد به معنی آن هست که a>b درست است پس به جاي کل این عبارت مقدار true یا همان 1 گذاشته میشود.

بنابراین، زمانی که بهعنوان یک شرط بیانشده باشد، ابتدا مقدار آن محاسبه میشود و اگر صحیح بود با true یا 1 و اگر صحیح نبود با 0 یا false جایگزین میشود (توسط خود کامپیوتر) و از آن پس اگر حاصل 1 بود به معنی صحیح بودن شرط، کارهاي آتی را انجام خواهد داد.

یکی دیگر از عملگرهاي مقایسهاي == است که براي برابر بودن دو متغیر استفاده میشود. وقتی مینویسیم b==a، یعنی آیا مقدار a برابر مقدار b هست یا خیر، اگر برابر بود، این عبارت صحیح خواهد شدو در غیر این صورت، این عبارت false خواهد شد. همانطور که در بالا اشاره شد، = به معنی ریختن مقدار متغیر سمت راست در متغیر سمت چپ است و == به معنی چک کردن تساوي دو متغیر. دقت شود که این دو، جاي هم به کار نروند وگرنه باعث درست کار نکردن برنامه خواهد شد. همچنین از =! براي نابرابر بودن استفاده میشود. مثلاً وقتی داریم a!=b یعنی اگر b با a برابر نبود، یا به عبارتی وقتی این عبارت صحیح است که a با b برابر نباشد و در غیر این صورت این عبارت 0 خواهد شد. توجه کنید که حاصل هر عبارت مقایسهاي، در نهایت ۰ یا ۱ خواهد شد که کامپیوتر خودش پس از چک کردن برقراري رابطه اگر صحیح بود کل آن عبارت را با 1 و در غیر این صورت با 0 جایگزین میکند.

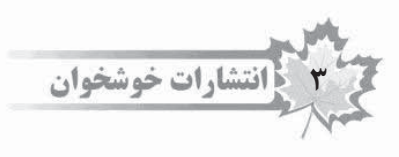

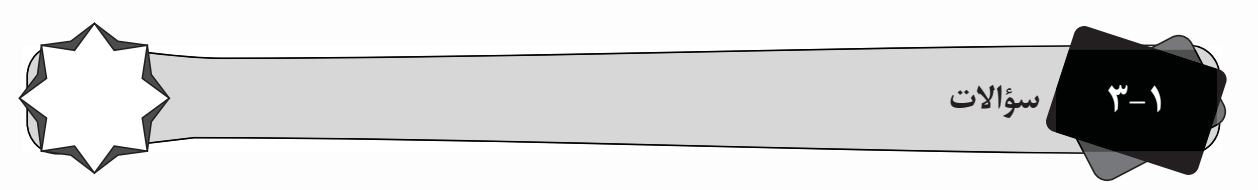

**.1** مقادیر متغیرها را در پایان برنامه به دست آورید.

OH+ CHAIO

Ç

 $b = 8;$  $a = 4 + 1 * 2;$  $b = 2;$  $a = 4 - 1 / 2;$  $c = a + 1;$  $c = c + 1;$  $d = c = a;$  $e = c == 5;$  $a == a = b;$  $a = b \leq c;$  $a < b < c;$ 

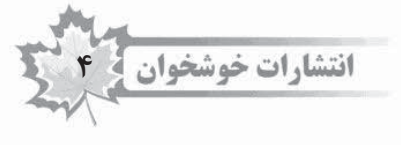

**4-1 راهحلها**

## **.1** در ابتدا 8 داخل متغیر b ریخته میشود.

سپس در خط بعد سمت راست آن باید حساب شود؛ یعنی ابتدا 2×1 حساب میشود.

سپس حاصل آن با 4 جمع میشود.

سپس حاصل آن یعنی 6 در a ریخته میشود.

دقت کنید که ترتیبها بسیار مهم هستند و کامپیوتر ابتدا سمت راست را کامل حساب می کند و در هر مرحله مقدار محاسبهشده را جایگزین میکند. براي مثال وقتی 2×1 حساب شدو مقدار آن 2 شد 2×1 کامل پاك میشود و جاي آن 2 گذاشته میشود. حال 4+2 حساب میشود و قبل از اینکه در a ریخته شود مقدار پاكشده و جایگزین میشود. سپس سمت راست 6 و سمت چپ a هست پس 6 را داخل a میریزد.

در خط بعد چون دو تا مساوي داریم چک میشود که آیا b برابر 2 هست یا نه که چون b، 8 است و مساوي نیست پس کل خط 2==b با 0 جایگزین شده بنابراین، این خط هیچ فایدهاي ندارد و مقدار b ثابت میماند.

در خط بعد ۲÷۱ میشود ۵ / 0اما در کامپیوتر چون پیشفرض همیشه عدد صحیح بودن هست چون مقدار آن میشود ۵ / 0 که عدد صحیح نیست، قسمت صحیح آن یعنی 0در نظر گرفته میشود و 0جایش قرار میگیرد.

سپس 0 4 حسابشده و 4 جایگزین میشود و پس از آن مقدار 4 در a ریخته میشود. پس الان در a، 4 وجود دارد و دیگر مقدار قبلی خود را از دست داده است. در حقیقت 4 روي قبلی ریخته شد.

سپس در c مقدار a که 4 هست با 1 جمع میشود یعنی 5 و در c ریخته میشود. دقت کنید که مقدار a ثابت میماند و با 1 جمع نمیشود.

سپس مقدار c یعنی 5 با 1 جمع میشود و در خودش یعنی c ریخته میشود، یعنی c برابر 6 میشود. دقت شود براي اینکه یک متغیر 1 واحد افزایش پیدا کند این کار را میکنیم.

سپس a=c=d اگر از سمت راست کارها را یکییکی انجام دهیم، ابتدا a داخل c ریخته میشود یعنی همان 4 پس c، 4 میشود و سپس در d، 4 ریخته میشود. پس این خط هر 3 متغیر را برابر a یعنی همان 4 میکند و از اینجا به بعد هر متغیر مقدار 4 را دارد.

در خط بعد، از سمت راست، ابتدا 5==c بودن چک شده که چون == است یعنی چک شدن، پس جواب آن یا یک هست یا صفر که چون c برابر 4 است اما سمت راست 5 است پس این مساوي برقرار نیست و کل عبارت با 0جایگزین میشود، حال 0در e ریخته میشود.

در خط بعد، سمت راست == طبق تعریف، باید یک متغیر باشد، نه یک عبارت، پس این خط error خواهد داد و برنامه اجرا نخواهد شد (امتحان کنید و با تصحیح آن، برنامه را اجرا کنید).

در خط بعد، b یعنی عدد 8 چک میشود که از c کوچکتر یا مساوي باشد که چون c، 4 است پس این شرط برقرار نیست و جایش 0 میآید. سپس در a، 0ریخته میشود.

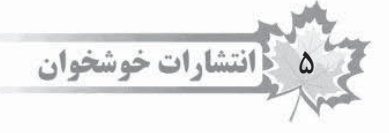

در خط بعد هم که ابتدا c>b بودن چک میشود، یعنی ۴>٨ که چون برقرار نیست جای آن ٥میآید و سپس ه>a بودن چک میشود که باز هم برقرار نیست. دقت کنید که متوجه میشویم که این خط کلاً اتفاق نادرست و دور از انتظاري میافتد و اصلاً مثل ریاضی نیست که این خط وقتی درست باشد که هم a کوچکتر از b باشد هم b کوچکتر از c. **BHP GLAI** 

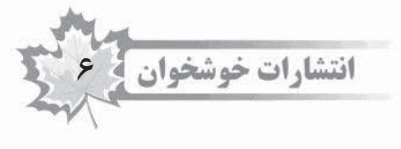

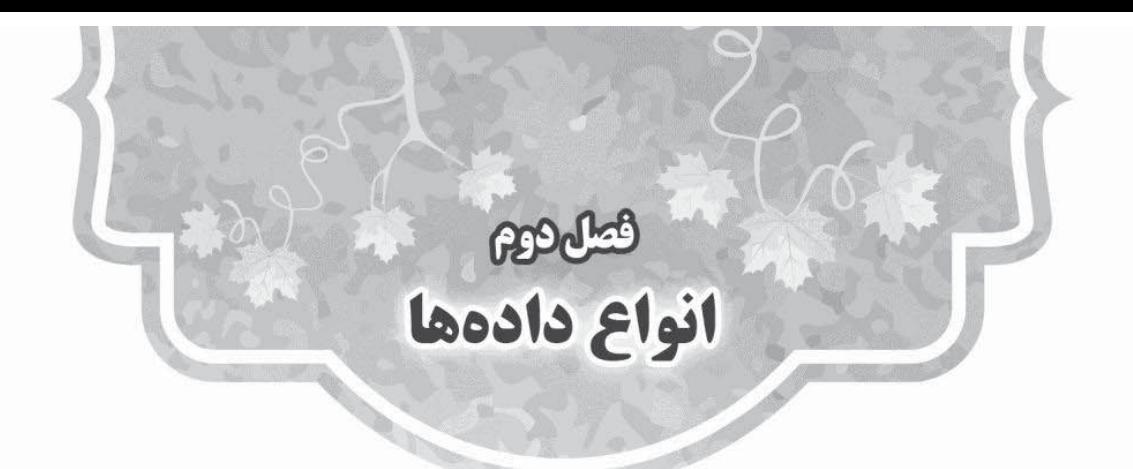

براي گرفتن حافظه توسط کامپیوتر، لازم است که نوع حافظه را مشخص کنیم. فرض کنید میخواهیم یک عدد صحیح را در کامپیوتر ذخیره کنیم؛ بنابراین، باید به کامپیوتر بگوییم که یک حافظه از نوع عدد صحیح به ما بدهد و پس از آن، هم ما و هم کامپیوتر بداند که با دادهي داخل آن حافظه چطور برخورد کند. از مهمترین انواع دادههایی که وجود دارند عبارت است از:

int) integer(: این نوع داده براي نگهداري عدد صحیح است و حافظه آن 4 بایت است و از آنجایی که هر بایت 8 بیت خانه دارد که هرکدام 0 یا 1 میپذیرند، پس جمعاً 32=4×8 بیت (خانه حافظه) رزرو میشود و چون محدوده اعداد مثبت

و منفی برای  ${\tt int}$  قابلقبول است، پس از ۱ $\mathcal{S}^{\mathsf{N} - \mathsf{N}}$ تا  $\mathsf{S}^{\mathsf{N} - \mathsf{N}}$ محدوده عدد قابل $\mathsf{S}$ قبول برای  $\mathsf{S}$  است. برای مثال اگر عددی بزرگتر از محدوده مورد نظر به یک حافظه int داده شود، ازآنجاییکه حافظه لازم براي آن وجود ندارد، کامپیوتر بهصورت خودکار روي آن تغییراتی ایجاد میکند و عدد، هنگام ذخیره بهکلی عوض خواهد شد. پس باید حواسمان باشد که محدودیتهاي هر تایپ را رعایت کنیم.

int short: این نوع حافظه 2 بایت یا همان 16 بیت است و حافظه لازم براي نگهداري آن تنها 16 بیت است؛ یعنی  $-$ ۲<sup>۱۵</sup> نگهداری اعدادی که کوچک هستند بهتر است از short int استفاده کنیم. محدوده آن از  $-$ ۲<sup>۱۵ ۲۱</sup> تا است.

long 1ong int: این نوع داده ۸ بایت یا همان ۶۴ بیت است و محدوده آن از ۱− <sup>۴۳</sup>۲ تا <sup>۲۶۳</sup> است.

float: این نوع داده براي نگهداري اعداد اعشاري است. مقداري بیت به نگهداري قسمت صحیح عدد اختصاص میدهد و مقداري بیت هم به قسمت اعشاري عدد اختصاص میدهد. به علت کم اهمیت بودن، محدوده دقیق اعداد قابلقبول اینجا آورده نشده و در صورت تمایل قابل جستجو در اینترنت است.

double: double هم مانند float مخصوص اعداد اعشاري است با این تفاوت که مقدار حافظه بیشتري میگیرد و در عوض اعدادي که میتواند ذخیره کند در محدوده بیشتري هستند. char) character(: این نوع داده مخصوص نگهداري یک کاراکتر است و حافظه آن 1 بایت است. کاراکترها انواع مختلفی دارند و در حقیقت تمام شکلکهایی که در کامپیوتر مشاهده میشود هر کدام یک کاراکتر هستند مانند حروف کوچک انگلیسی یا حروف بزرگ انگلیسی و همچنین اعداد ۰ تا ۹ و حتی شکلهایی نظیر: \* & ^ ٪ و .... در حقیقت هر سمبلی که در کامپیوتر قابل مشاهده است به عنوان یک کاراکتر شناخته میشود و قابل ذخیره هست. براي هر کاراکتر، عددي استاندارد کردهاند که بهجاي آن، عدد نظیرش را خود کامپیوتر در حافظه قرار میدهد و هنگامیکه به آن خانه از حافظه نگاه میاندازیم بازهم خود کامپیوتر طبق جدولش آن عدد را تبدیل به شکل متناظرش میکندو آن را نمایش میدهد. بهاستانداردي که وجود دارد و براي هر سمبل یک عدد اختصاص دادهاند، کد اسکی میگویند. در حقیقت طبق جدول زیر، هر سمبلی یک عدد دارد. براي مثال 'A 'عدد 65 است به این معنی که اگر بخواهیم در حافظهاي 'A 'را ذخیره کنیم ما مینویسیم 'A 'اما در حقیقت خود کامپیوتر بجاي 'A 'عدد 65 را ذخیره میکند.

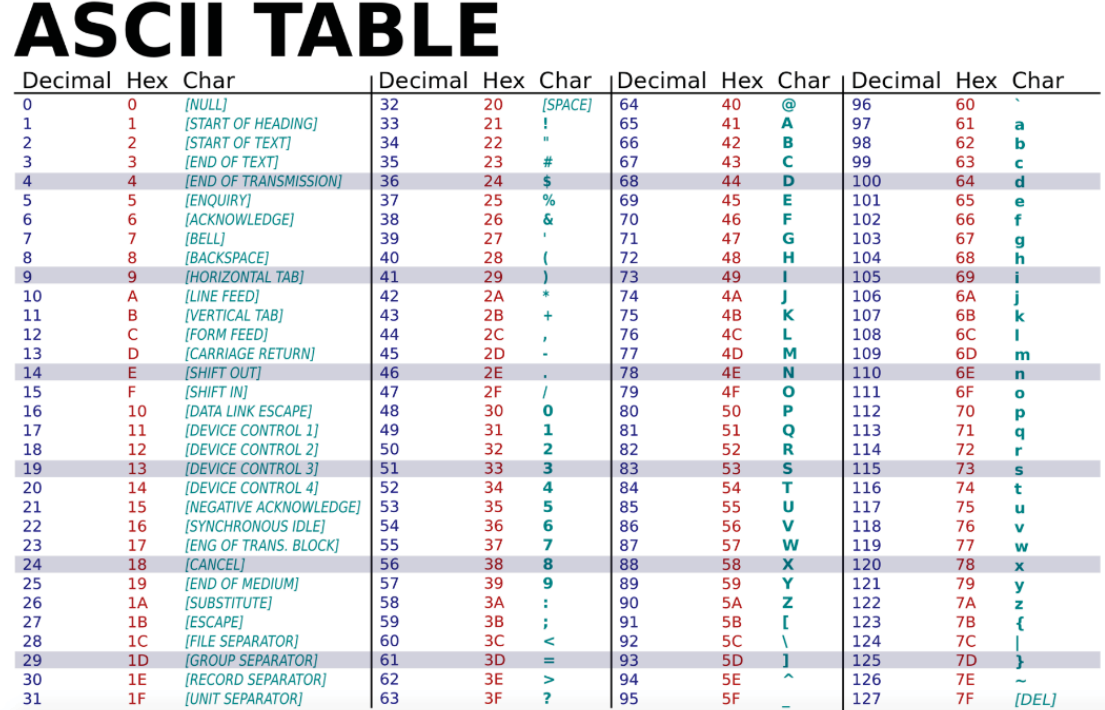

bool: در این نوع داده، فقط دو نوع حالت قابل نگهداري است و مخصوص وضعیتی است که ما میخواهیم صحیح یا غلط بودن چیزي را نگهداري کنیم، یا بهطور کلی میخواهیم متغیري را در آن نگاه داریم که آن متغیر دو حالت بیشتر ندارد و آن 0 و 1 است. میتوانیم درون آنها false یا true بریزیم که false معادل 0 و true معادل 1 است. اگر در متغیر bool یک عدد غیر از 0 و 1 بریزیم، چونکه هر عدد غیر صفري در کامپیوتر درست در نظر گرفته میشود پس بهجاي آن 1 ریخته میشود که همان true است.

متغیرهاي دیگري هم وجود دارد از جمله int unsigned که مفهوم آن عدد صحیح بدون علامت است که قابل جستجو در اینترنت است و به علت کم اهمیت بودن، اینجا توضیحی در مورد آنها داده نشده است.

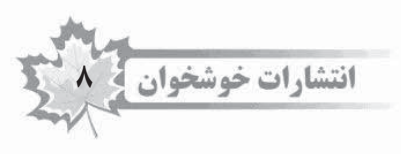

| Output              | Output                                                      |
|---------------------|-------------------------------------------------------------|
| int a;              | \n $S = \frac{1}{2} \int_{0}^{2\pi} f(x, y, y, z) \, dy$ \n |
| int a;              | \n $S = \frac{1}{2} \int_{0}^{2\pi} f(x, y, y, z) \, dy$ \n |
| int a;              | \n $S = \frac{1}{2} \int_{0}^{2\pi} f(x, y, z) \, dy$ \n    |
| int a = 100;        | \n $S = \frac{1}{2} \int_{0}^{2\pi} f(x, y, z) \, dy$ \n    |
| int a = 100;        | \n $S = \frac{1}{2} \int_{0}^{2\pi} f(x, y, z) \, dy$ \n    |
| int a = 100;        | \n $S = \frac{1}{2} \int_{0}^{2\pi} f(x, y, z) \, dy$ \n    |
| int a = 'c';        |                                                             |
| int a = 'c';        |                                                             |
| int a = 'c';        |                                                             |
| int a = 'c';        |                                                             |
| int a = 'a' + 2;    |                                                             |
| char a = 'a' + '2'; |                                                             |
| char a = 'a' + '2'; |                                                             |
| char a = 'a' + '2'; |                                                             |
| char a = 35 + 30;   |                                                             |
| int f = d;          |                                                             |
| float g = 8.8;      |                                                             |
| int h = g;          |                                                             |
| bool g = 5;         |                                                             |
| col g = 5;          |                                                             |

٣

 $\overline{P}$ 

۵

9

۰

 $\mathbf{I}$ 

 $\mathsf{N}$ 

bool  $m = 0;$ bool  $n = 1 - m$ ; char  $p = n$ ;

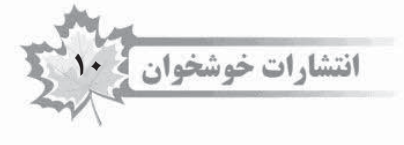

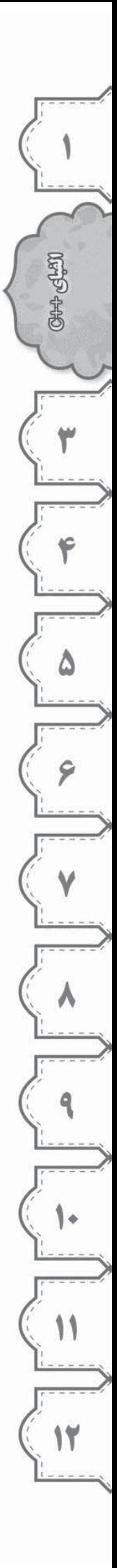

**2-2 راهحلها**

**.1** میدانیم که هر بایت حافظه شامل 8 بیت خانه حافظه است. هر بیت هم یک خانه حافظه است که یا 0 است یا .1

میدانیم هر int، 4 بایت است، هر int long long، 8 بایت و هر کاراکتر 1 بایت. پس 2 تا 4 بایت داریم. چون 2 تا int long long به نامهاي c و d تعریفشده، 2 تا 8 بایت هم داریم و در انتها یک 1 بایت داریم. در خط آخر چون فقط عملیاتی انجامشده است و حافظهاي تعریفنشده است پس حافظهاي اضافهتر گرفته نمیشود. پس کلاً 25 بایت حافظه یا 200 بیت حافظه گرفتهشده است. (حال بهتر درك میکنیم فایل متنی که مثلاً حجمش 300 کیلوبایت است منظور چه مقدار حافظه است.)

**.2** ابتدا متغیر a تعریفشده و مقدار آن 100گذاشتهشده است. سپس متغیر b تعریفشده و مقدار آن 800 +a گذاشتهشده که چون a از خط قبل مقدار 100را دارد پس 800 +a توسط کامپیوتر محاسبه میشود و مقدار 900 داخل b ریخته میشود. دقت کنید که مقدار 900 ریخته میشود و دیگر کاري به a ندارد و اگر a عوض شود هم باز مقدار b، 900 میماند.

در خط بعد c را تعریف و مقدار c را ۱۸– گذاشتیم. در خط بعد مقدار a را برابر c+b گذاشتیم که ۹۰۰=b و c برابر ۱۸– است. پس مقدار a که 100بود، 882 میشود و دیگر مقدار قبلیاش از بین میرود.

در خط بعد کاراکتر d تعریفشده و کاراکتر s در آن ریخته شده است. دقت کنید که در حقیقت کد اسکی s در آن ریخته میشود. توجه کنیم که براي ریختن کاراکتري در متغیر باید آن کاراکتر داخل کوتیشن ' ' باشد. در خط بعد حافظه e از نوع کاراکتر تعریفشده و کاراکتر r در آن ریخته شده است (کد اسکی آن). در خط بعد داخل e که از نوع کاراکتر است نه عدد (!)، عدد 65 ریخته شده است؛ اما این کار قابل انجام است و کامپیوتر کاري ندارد به e و فکر میکند که ما داریم کد اسکی داخل آن میریزیم؛ اما وقتی آن را چاپ میکنیم یا کاري انجام میدهیم کامپیوتر خودش کاراکتري را پیدا میکند که کد اسکی آن 65 است یعنی 'A'. پس در نهایت کاراکتر r پاك میشود و A ریخته میشود.

**.3** خط اول مقدار a برابر کد اسکی c یعنی 99 است.

سپس در خط بعد داخل متغیر از نوع int به نام b عدد مشاهده شده ریخته میشود. دقت کنید که int، 4 بایت یعنی 32 بیت است پس امکان ذخیره در آن از یک عددي بزرگتر وجود ندارد و در صورت این کار، عددي دیگر ذخیره خواهد شد. پس در c یک عددي ذخیره میشود اما عدد داخل b از بین خواهد رفت و عدد دیگري در آن خواهد ماند زیرا b از نوع int است. در صورت علاقه میتوانید مباحث complement s'one و complement s'two را در اینترنت مطالعه کنید تا طریقه نگهداري اعداد توسط کامپیوتر را دقیقتر متوجه بشوید.

در خط بعد کاراکتر a با 2 جمع شده و داخل d ریخته میشود. در حقیقت کاراکتر 'a'، کد اسکی آن است که 97 است و وقتی با 2 جمع شود 99 میشود و داخل d ریخته میشود؛ و چون d کاراکتر است، کامپیوتر میداند که کد اسکی است و کاراکتر آن یعنی 'c 'را به ما نشان میدهد. در واقع، کاراکترها، کد اسکیشان پشت سر هم هستند پس وقتی به a، 2 واحد اضافه میکنیم 'c 'میشود.

انتشارات خوشخوان **11** 

در خط بعد، داخل کاراکتر e، کاراکتر 2 و کاراکتر 'a 'جمع شده، ریخته میشود. دقت کنید که اینجا ،2 داخل کوتیشن است یعنی منظور کد اسکی 2 بوده نه عدد .2 پس اینجا کد اسکی '2' با کد اسکی 'a 'جمع میشود و یک کاراکتري میشود که به داخل e میرود. در خط بعد، دو عدد با هم جمع میشوند یعنی 35 و 30 و داخل e ریخته میشوند که همان 65 یا 'A 'است.

در f که از نوع int است مقدار d که از نوع کاراکتر است ریخته میشود. در حقیقت با این کار، کد اسکی d در f ریخته میشود؛ یعنی 99 و اینبار کامپیوتر با f یعنی 99 مثل int برخورد میکند. سپس داخل g مقدار 8/8 ریخته شده است. در h که int است مقدار g یعنی 8/8 ریخته میشود اما چون h، int است، 8/ 0 آن میفتد و 8 ذخیره میشود.

در خط بعد، داخل k مقدار true یا همان 1 ذخیره میشود. در خط بعد داخل z مقدار 5 ریخته میشود که چون bool است و فقط صحیح و غلط یا همان 0 و 1 ذخیره میشود و چون هر چیزي بهجز 0 صحیح است پس 5 هم صحیح است پس داخل z صحیح یا همان 1 ریخته میشود و 5 از بین خواهد رفت. خط بعد داخل m، false یا همان 0 میرود. در n مقدار m1- یعنی 1 که همان true است میرود پس n، true میشود. در حقیقت با عمل h 1 h، مقدار h برعکس میشود (اگر h، bool باشد) و این یک راه براي برعکس کردن یک متغیر بدون چک کردن آن است.

در خط بعد، داخل p مقدار n یعنی 1 ریخته میشود و هنگام چاپ، چون کاراکتر است آن کاراکتري که کد اسکی آن 1 است چاپ خواهد شد.

بهتر است که این برنامه را خودتان بنویسید و خروجیها را چک کنید. دقت کنید که بعضی از کاراکترها قابلدیدن نیستند مثلاً tab، space و enter اینها همگی هنگام چاپ به یک شکل دیده میشوند.

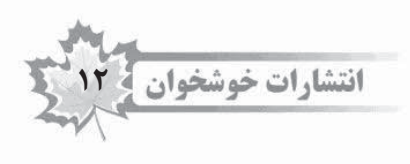

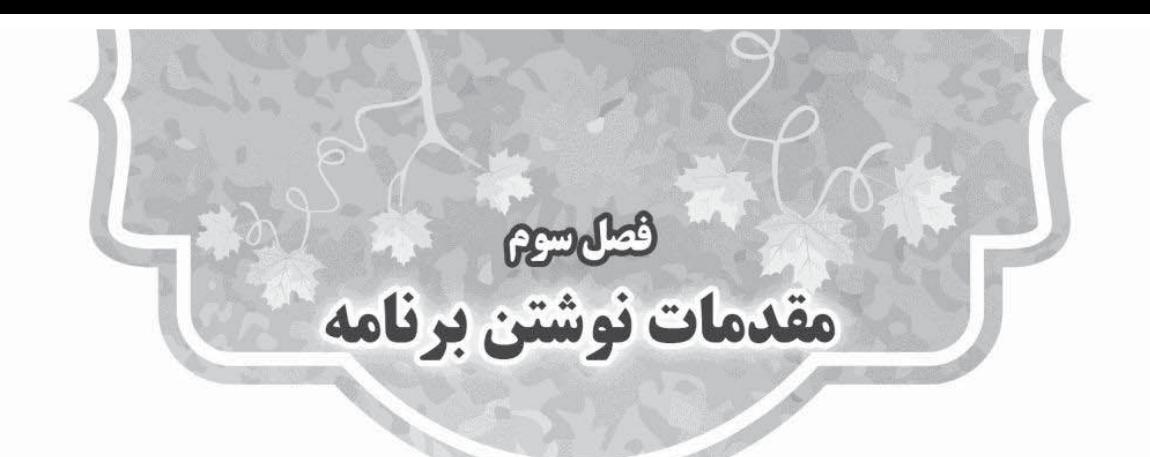

**1-3 نرمافزار مناسب و اجراي برنامه**

حال که با تعریف متغیرها و گرفتن حافظه آشنا شدیم، میخواهیم اولین برنامهي خود را بنویسیم. قبل از آن لازم است تا ابتدا طریقهي نوشتن برنامه در کامپیوتر و اجراي آن را کمی توضیح دهیم.

هر برنامه ++C شامل یک فایل با پسوند cpp. است که داخل آن، متن برنامه نوشته شده است. در واقع، در هر فایل متنی که برنامه نوشته شود و با پسوند cpp. ذخیره شود، این برنامه قابلقبول است؛ اما هر محیطی به منظور خاصی نوشته شده است، مثلا،ً نرمافزار word، براي نوشتن و ویرایش متن طراحیشده و براي نوشتن برنامهي ++C طراحی نشده و کار را دشوار خواهد کرد. از آن طرف، نرمافزارهایی وجود دارد که مخصوص برنامهنویسی هستند و کار را براي برنامهنویس آسانتر خواهند کرد. در ویندوز، نرمافزار dev یکی از این مثالها است، همچنین، eclipse، gvim، xcode در mac و ادیتورهاي فراوانی وجود دارند و قابلاستفاده هستند. دقت کنید که بیشتر انتخاب ادیتور سلیقهاي و بر اساس عادت شخص است.

حال که یک ادیتور مناسب انتخاب کردیم، میتوانیم داخل آن برنامه بنویسیم و با نام مورد نظر مثلاً cpp.havij آن را ذخیره کنیم.

میدانیم که این برنامه به زبان ما نوشتهشده است و همچنان کامپیوتر آن را نخواهد فهمید؛ بنابراین، باید به روشی این برنامه را به زبان ماشین تبدیل کنیم (که صفر و یک است). این کار وظیفه برنامهاي به نام compiler است، یا به عبارتی برنامه ما باید compile شود؛ و پس از کامپایل شدن، یک نسخه از آن به زبان ماشین تولید میشود و پسوند آن اجرایی است براي مثال در ویندوز exe خواهد بود. حال با اجرا کردن آن فایل اجرایی برنامه اجرا خواهد شد. همچنین، هنگام کامپایل کردن، کامپایلر ممکن است ایرادهایی از برنامه ما بگیرد و قابلیت ایجاد فایل اجرایی نباشد که در آن صورت باید ابتدا ایرادهایی را که داشتیم برطرف کنیم.

g++ havij.cpp –o golabi

با اجراي این خط در محیط terminal یا همان cmd، فایل cpp.havij کامپایل شده و گلابی بهعنوان فایل اجرایی به وجود میآید. حال دستور زیر فایل را اجرا میکند:

./golabi

بعضی از ادیتورها، داخل خودشان کامپایلر دارند و تمامی این کارها با یک دکمه اتفاق میافتد. در ویندوز، cpp-dev این خاصیت را دارد؛ و ما در این کتاب براي راحتی با ادیتور cpp-dev کار میکنیم.

کسانی که در سیستمعامل دیگري برنامهنویسی میکنند یا به کار کردن با ادیتور دیگري علاقهمند هستند، میتوانند با بررسی در اینترنت کار کردن با آنرا یاد بگیرند.

در محیط dev، برنامه نوشته میشود، در منوي بالا، دکمهي compile وجود دارد و پس از کامپایل، دکمهي run موجود است که برنامه را اجرا میکند. براي آشنایی بیشتر آن را نصبکرده و با آن کار کنید و همچنین، در وبسایت آن میتوانید توضیحات تکمیلی را مشاهده فرمایید.

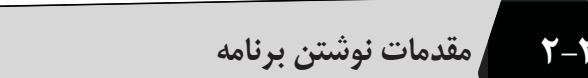

حال نوبت به نوشتن برنامه میرسد. هر برنامه ++C خطهایی دارد که همیشه ثابت هستند و نوشته میشوند. در ابتدا کتابخانههایی که لازم داریم را مینویسیم که معمولاً یکی از آنها همیشه ضروري خواهد بود. سپس یک خط همیشه ثابت داریم که std را اضافه میکند. پس از آن بلوك main را مینویسیم. در حقیقت هر برنامه ++C باید یک main داشته باشد و هنگام اجراي برنامه، همیشه داخل main شروع به اجرا شدن میشود.

**3-3 بلوك**

در بعضی قسمتها، از جمله خود main، در شرطها و همچنین حلقهها، پس از نوشتن یک دستور (مثلاً دستور شرط که if است)، پس از آن { باز میشود و با } انتهاي آن مشخص میشود، بنابراین، تمام دستورهاي داخل {} مربوط به آن شرط هستند (در مثالها بهتر متوجه خواهید شد.) به هر کدام از اینها یک بلوك میگویند. براي مثال خود main هم که در پایینتر خواهیم دید، با { شروع میشود، دستورات داخل آن نوشته میشوند و سپس با } پایان مییابد و کل main یک بلوك حساب میشود.

نکات زیر در برنامهها دقت شود:

- 9 در ++C فاصله بیشتر از یکی، بیمعنی بوده و براي کامپیوتر بیتأثیر است؛ بنابراین، گذاشتن چند فاصله هیچ مشکلی در برنامه ایجاد نمیکند. همچنین همین موضوع براي line new یا همان enter هم برقرار است.
	- 9 بین کلمات کلیدي باید یک فاصله زده شود تا کامپیوتر دستورهاي مجزا را تشخیص دهد.
- 9 هر دستور باید با semicolon (;) خاتمه پیدا کند. در حقیقت کامپیوتر جلو میرود تا به ; برسد و بعد متوجه میشود که یک دستور باید اجرا شود.

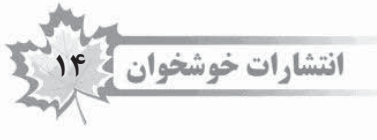

با وجود اینکه در نوشتن برنامهها، آزادي زیادي وجود دارد و باسلیقههاي مختلف میتوان نوشت، استانداردهایی وجود دارد که آنها را رعایت کنیم. در غیر این صورت، وقتی برنامه از حدي بیشتر و پیچیدهتر شود، بهسختی قابلنوشتن خواهد بود.

-1 هر دستور در یک خط نوشته شود. درست است که از enter ها چشمپوشی میشود و کامپیوتر وجود آنها را در نظر نمیگیرد و میتوان کل برنامه را (200 دستور براي مثال) در یک خط نوشت، اما بهشدت کار را دشوار خواهد کرد؛ بنابراین هر دستور در یک خط نوشته شود.

> -2 از space زدن اضافه پرهیز شود و فقط بین کلمات معنیدار یک space زده شود. -3 داخل هر بلوك، به فاصله یک tab از اول بلوك، جلوتر نوشته شود. حال برنامه ساده زیر را در نظر بگیرید که تقریباً همه برنامههاي ++C آنرا خواهند داشت:

#include <iostream> using namespace std; int main(){ return 0;

}

}

همانطور که مشاهده میکنید، کتابخانهها با اسمهاي مختلف (در این مثال iostream (به شکل بالا اضافه میشوند. بلوك main حتماً باید تعریف شود. داخل {} دستورات نوشته میشود؛ و خط آخر main، 0 return را باید داشته باشیم. دقت کنید، همانطور که در بالا گفتیم، دستورات داخل بلوك main با یک tab فاصله نوشتهشدهاند.

دقت کنید که شروع بلوك یعنی همانجایی که { خواهد داشت، دیگر ؛ نداریم زیرا هنوز دستور تمام نشده است. همچنین در انتهاي بلوكها هم یعنی جایی که با } بسته میشود، بازهم؛ نخواهیم داشت.

براي مثال:

include <iostream> using namespace std; int main() { int a; int b; int c;  $a = 8;$  $b = 11;$  $c = a + b$ ; return 0;

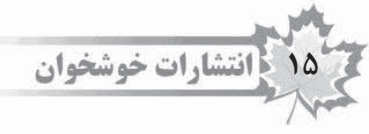

برنامه کوچک بالا، یک main دارد، مقداري دستور شامل تعریف متغیر و همچنین تعدادي عملیات دارد و سپس برنامه تمام میشود (این برنامه فقط جنبه آموزشی دارد و با اجراي آن چیزي مشاهده نمیشود، زیرا دستوري براي نمایش دادن استفادهنشده است).

بهتر است این چند دستوري که معرفی شد و براي همه برنامهها ضروري است را در ابتدا حفظ کنید تا بهمرور زمان، با ادامه درس، دلیل آنها توضیح داده شود.

دقت کنید که گاهی کسانی که از dev استفاده میکنند ممکن است با مشکلی مواجه شود که هنگام اجرای برنامه، برنامه بهسرعت اجراشده و صفحه بسته میشود و امکان مشاهده وجود نداشته باشد. در این صورت قبل از 0 return از دستور زیر استفاده کنید:

```
system ("pause");
```
با حل سؤالات از فصل بعد مفاهیم را بهتر یاد خواهید گرفت. براي این فصل، برنامه dev را دانلود کرده و نصب کنید و دو برنامه کوچک بالا را نوشته و اجرا کنید.

براي mac و linux هم داخل ادیتور مورد نظر برنامههاي بالا را بنویسید و سپس از terminal آنرا همانطور که توضیح داده شد اجرا کنید.

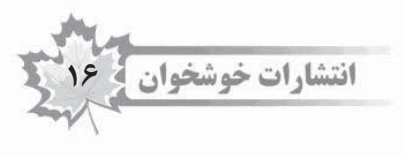